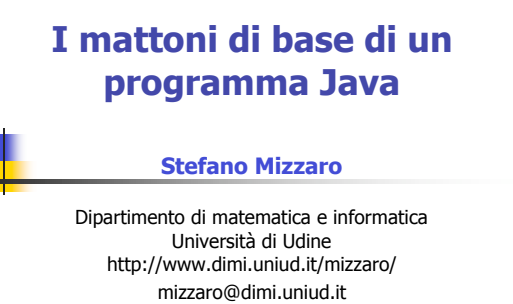

Programmazione, lezione 2 1 ottobre 2007

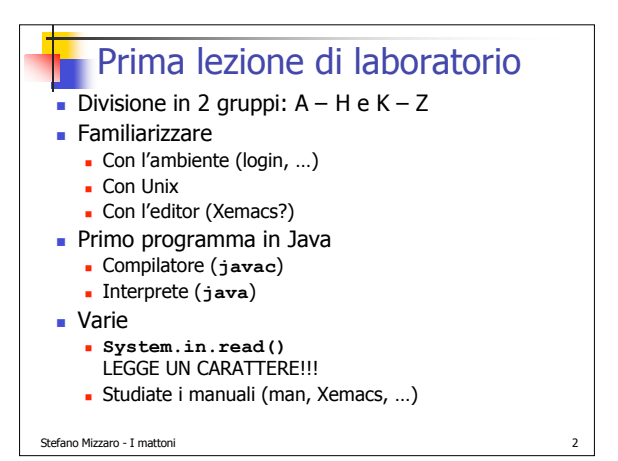

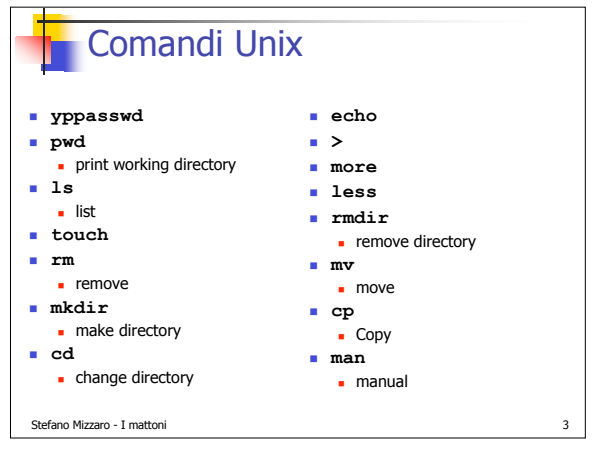

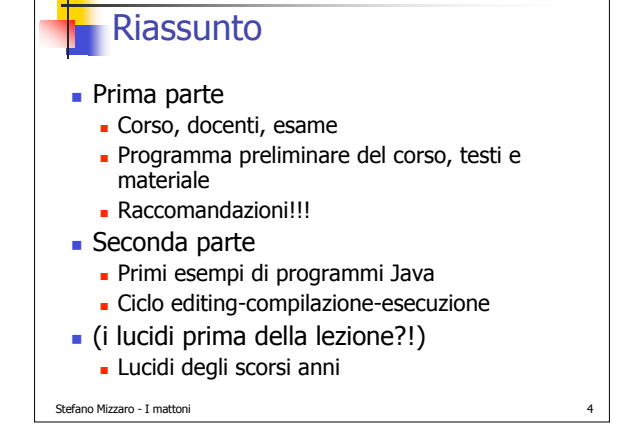

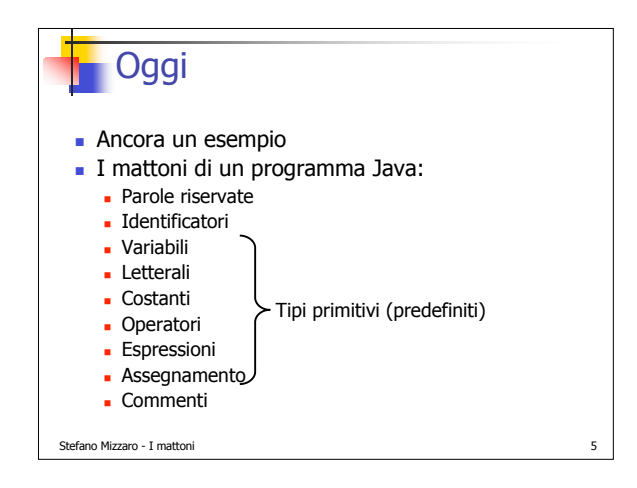

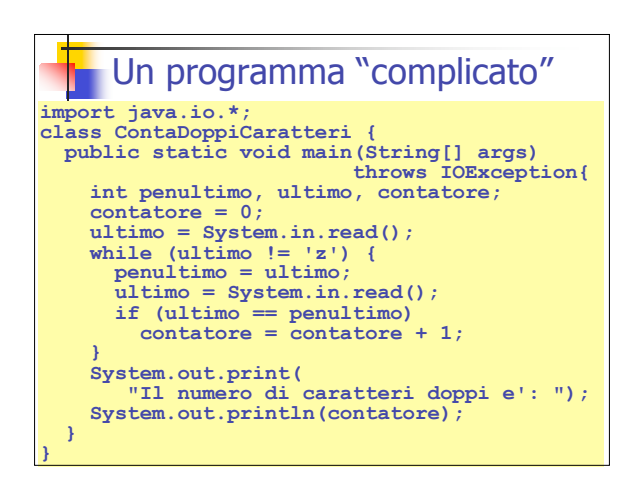

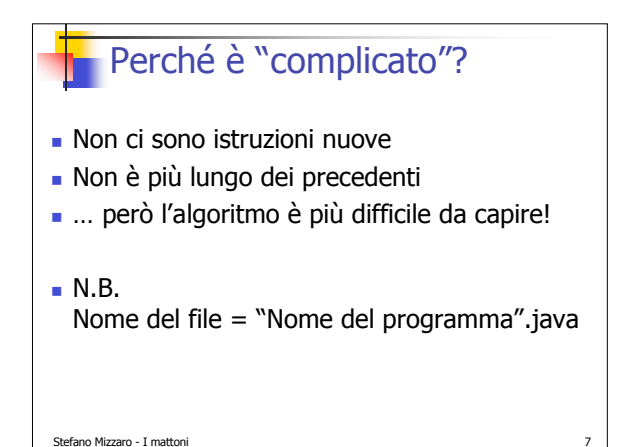

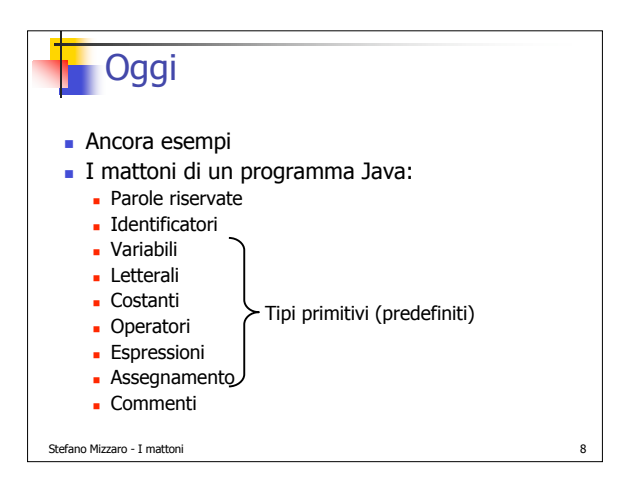

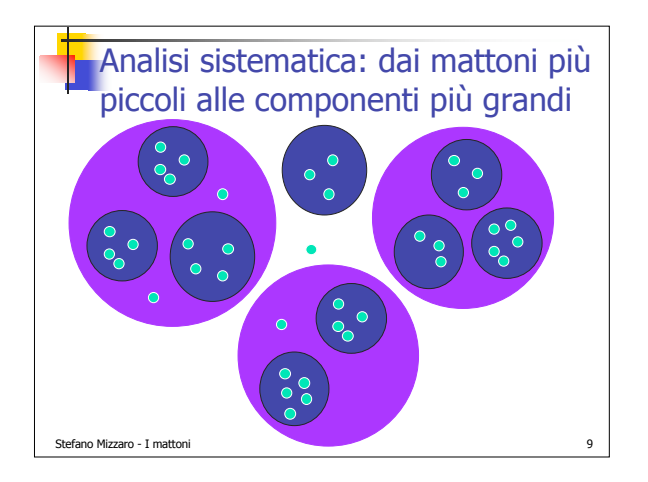

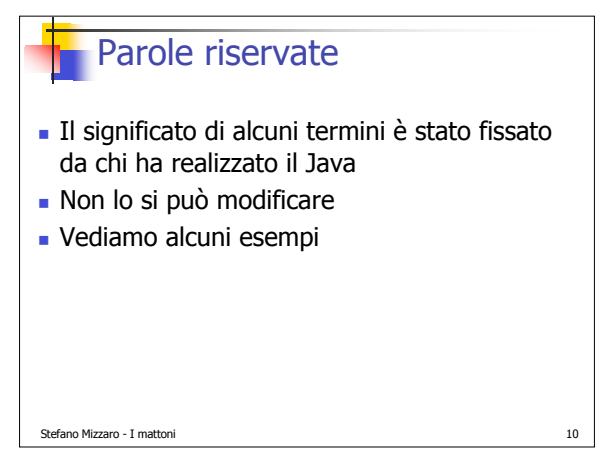

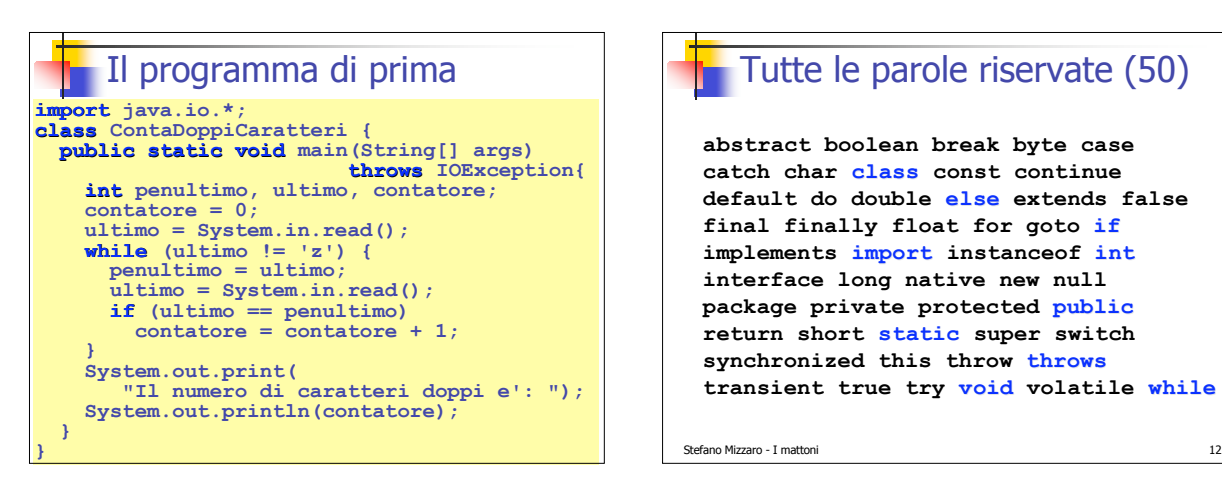

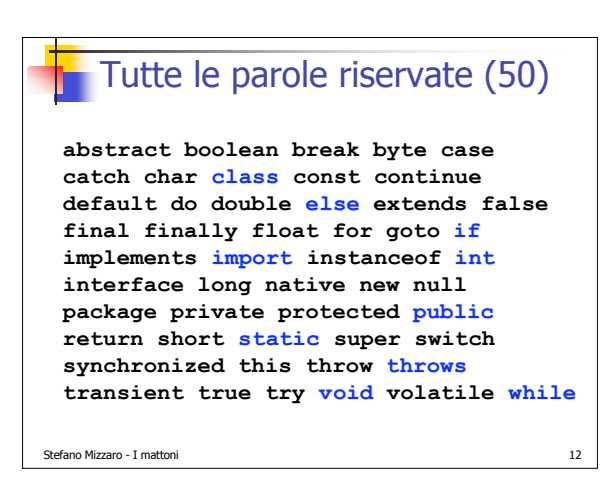

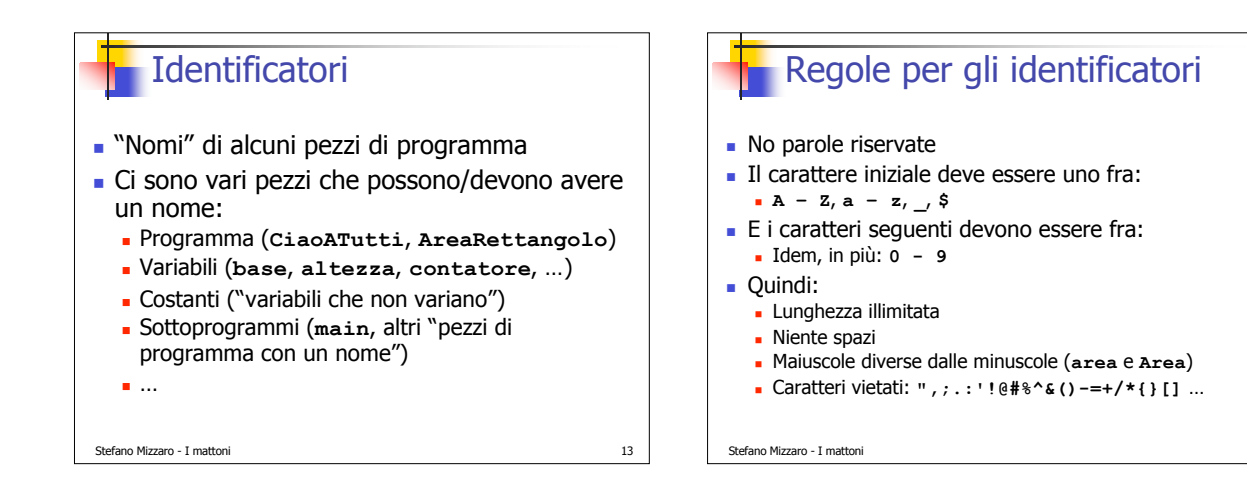

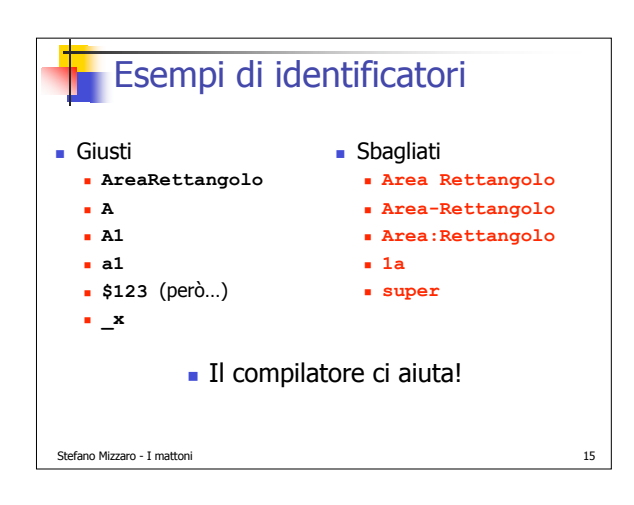

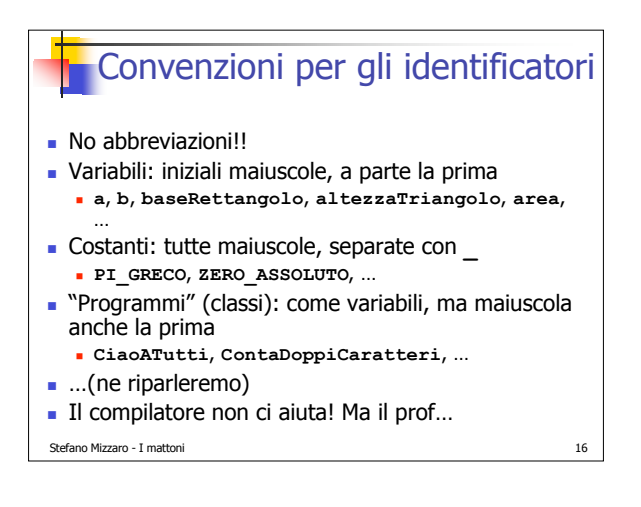

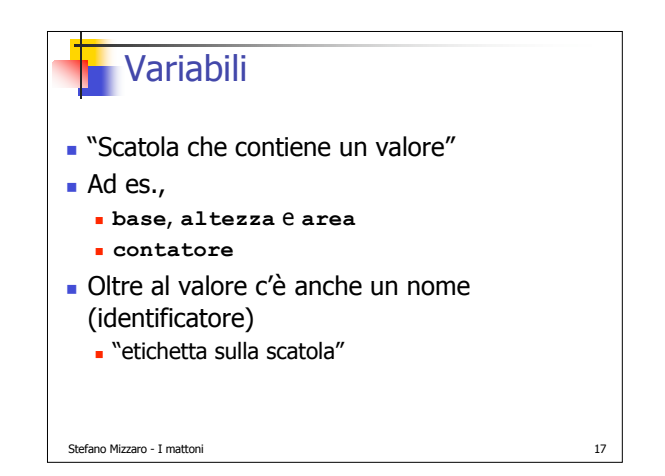

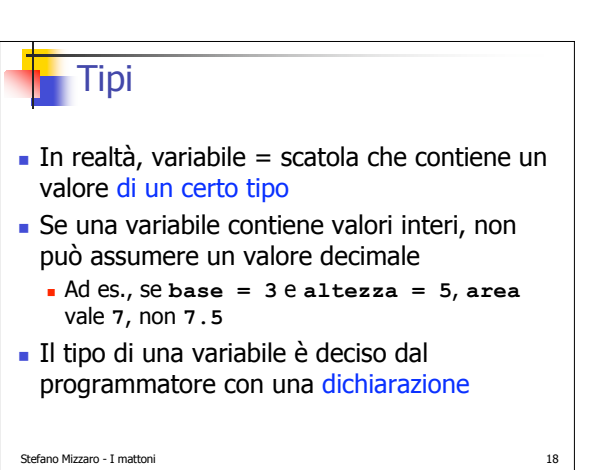

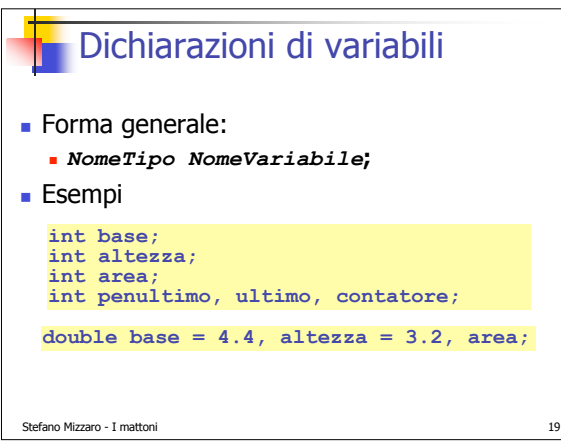

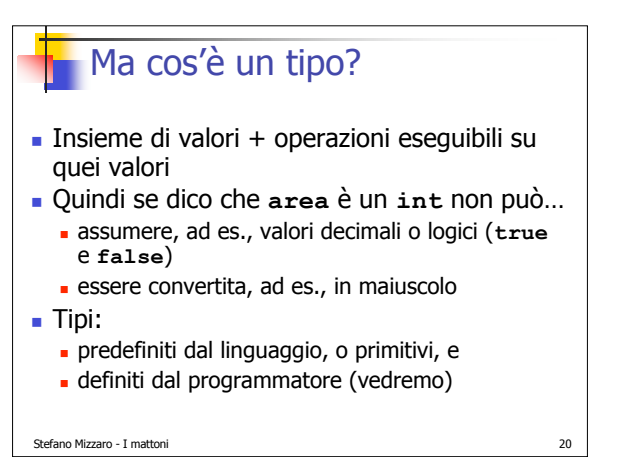

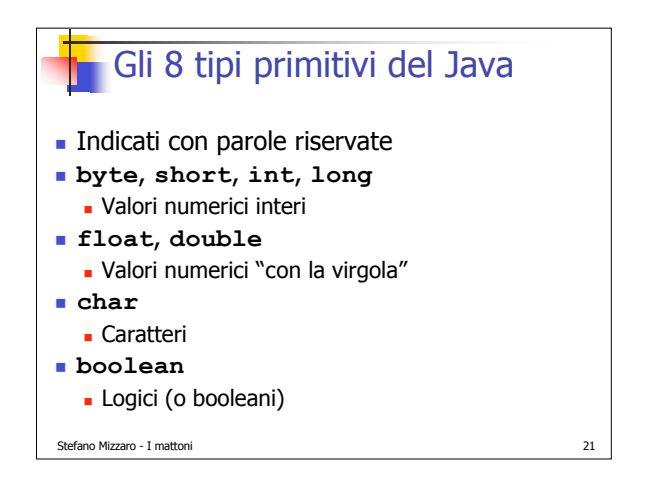

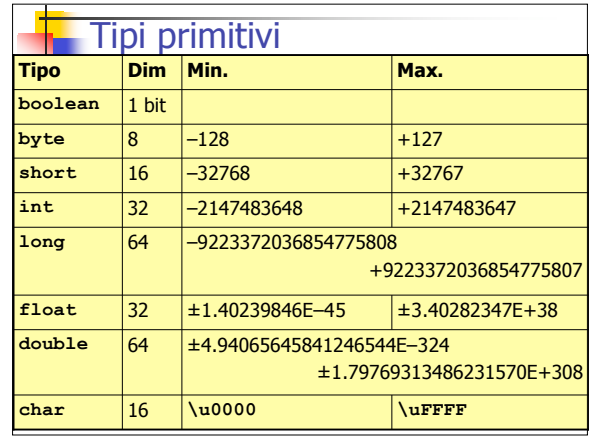

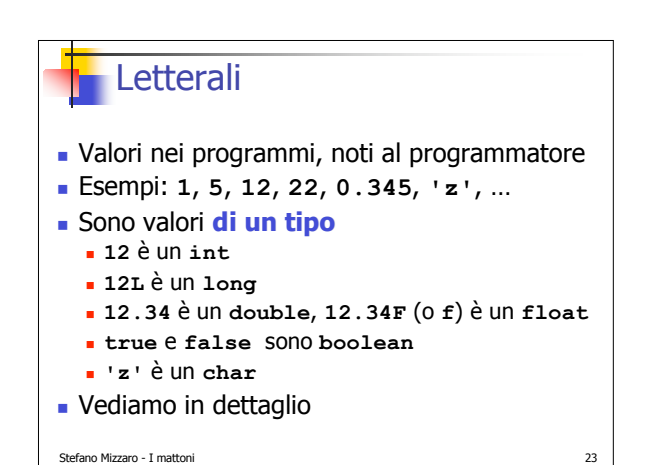

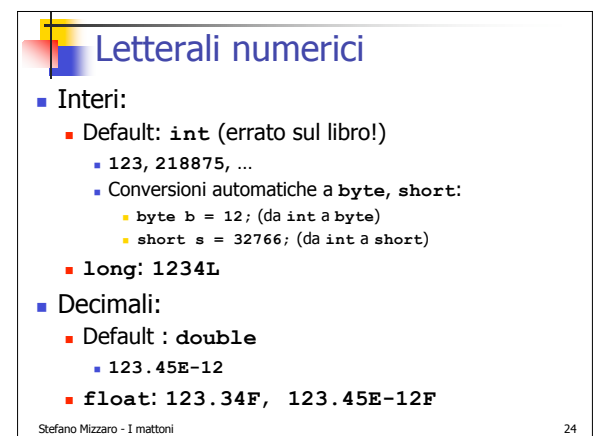

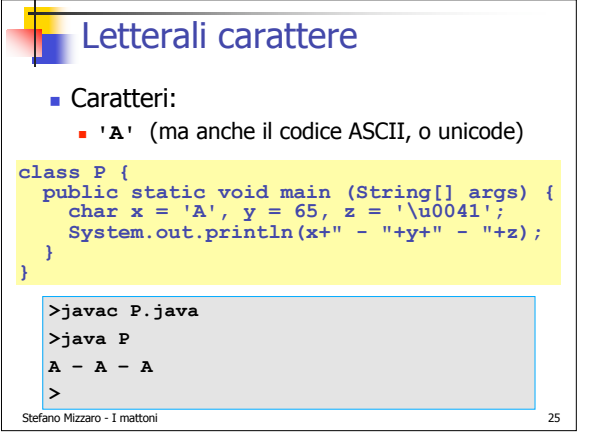

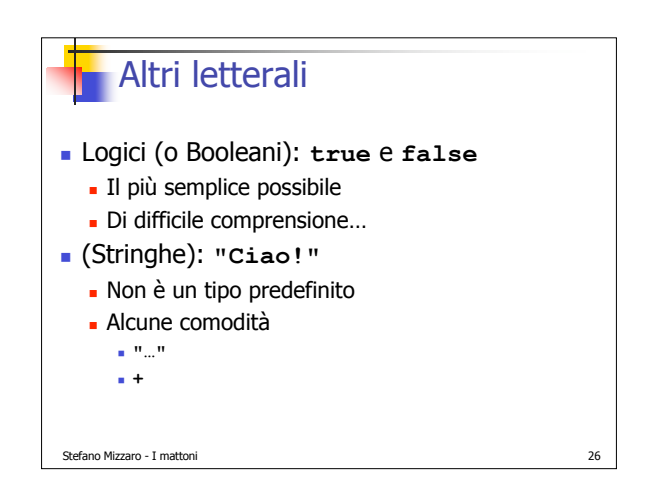

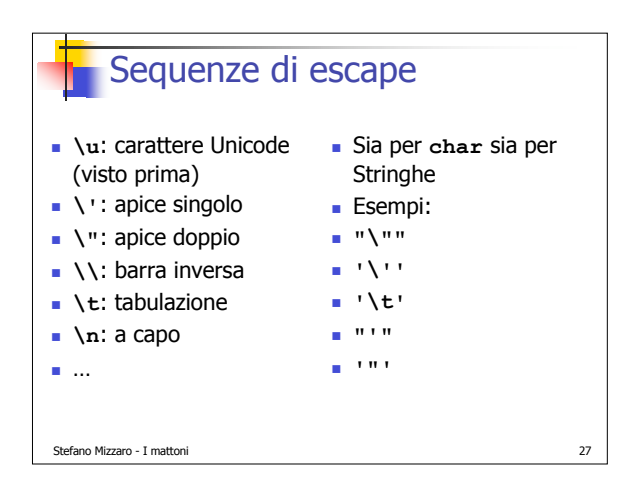

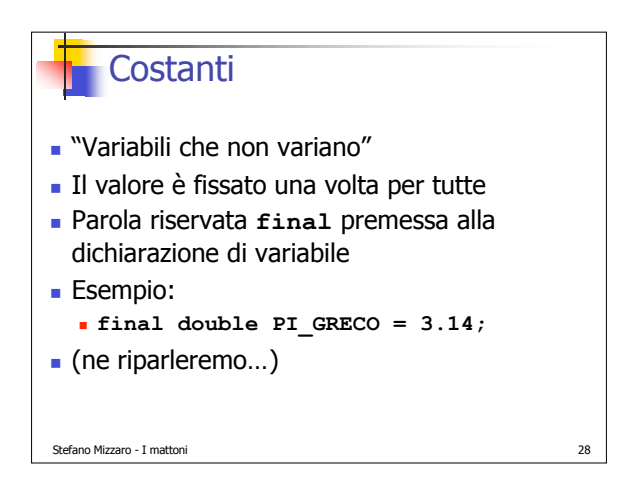

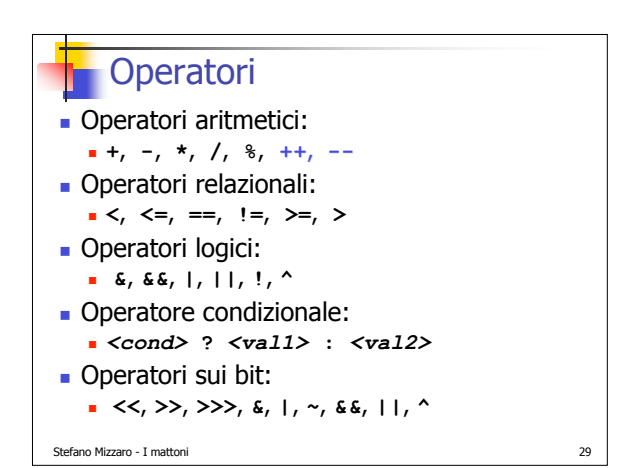

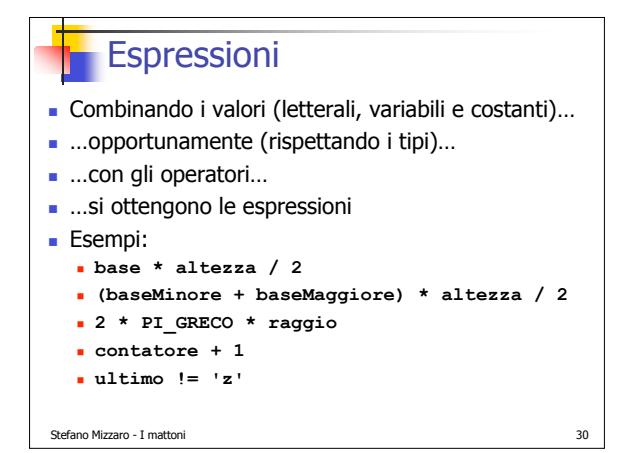

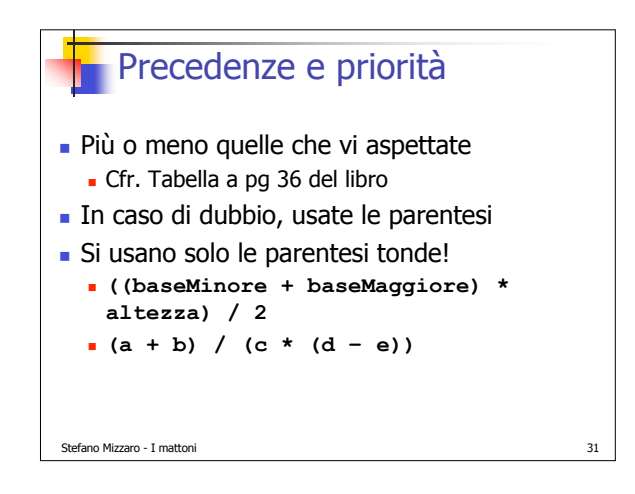

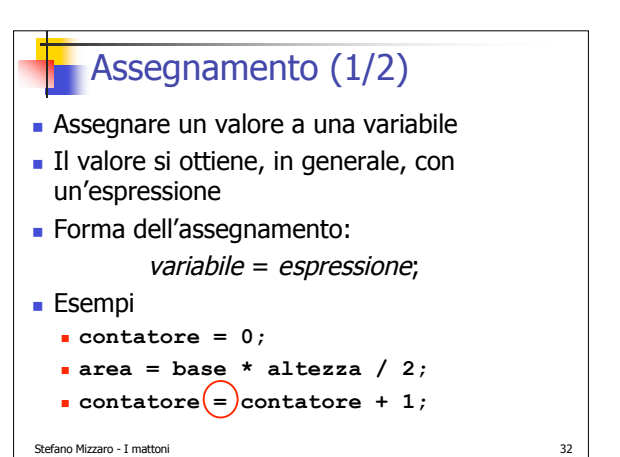

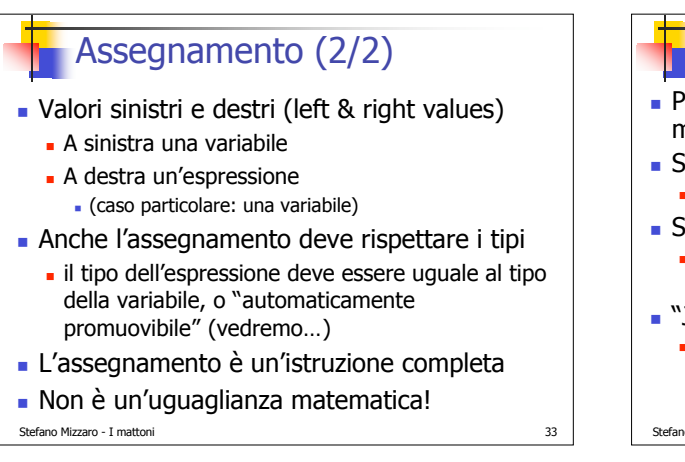

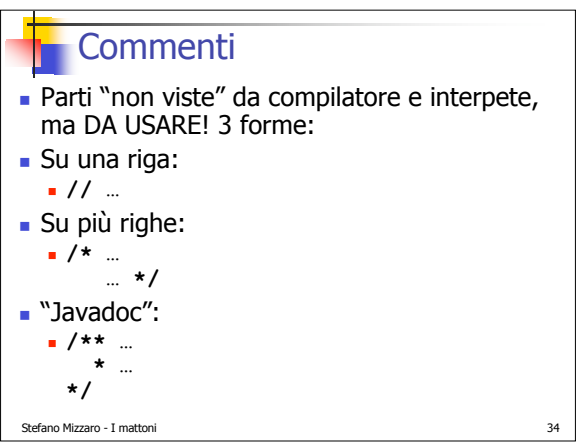

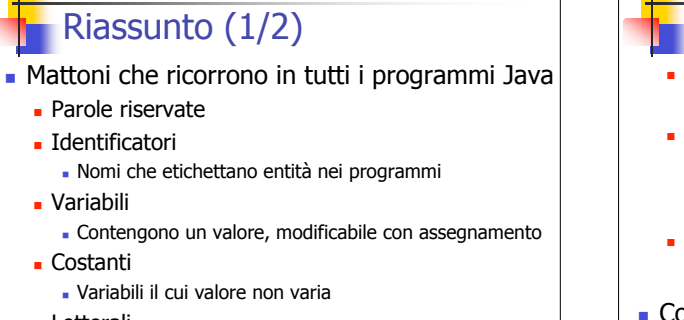

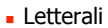

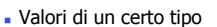

## Stefano Mizzaro - I mattoni 35

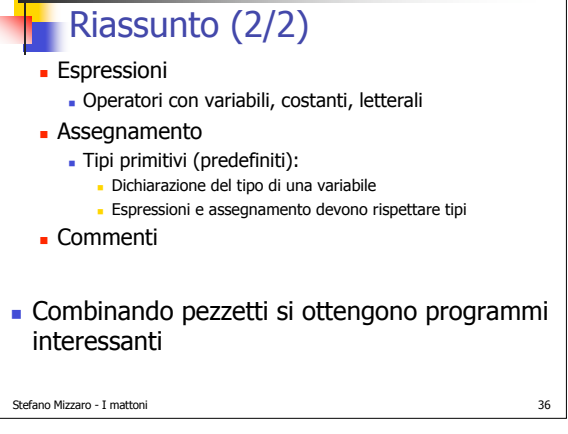

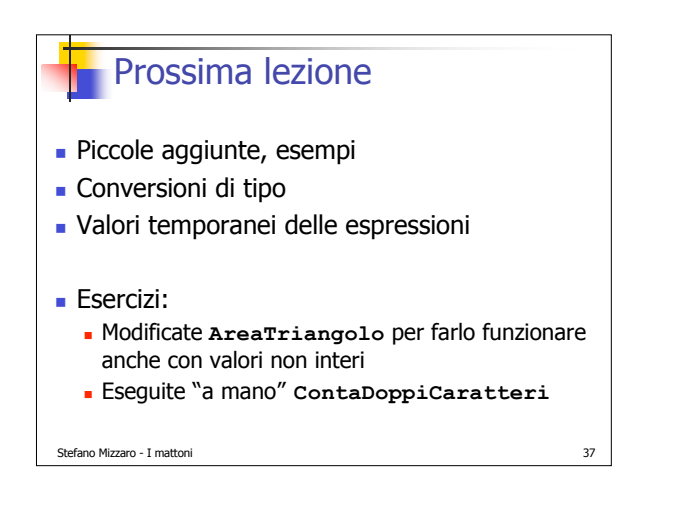